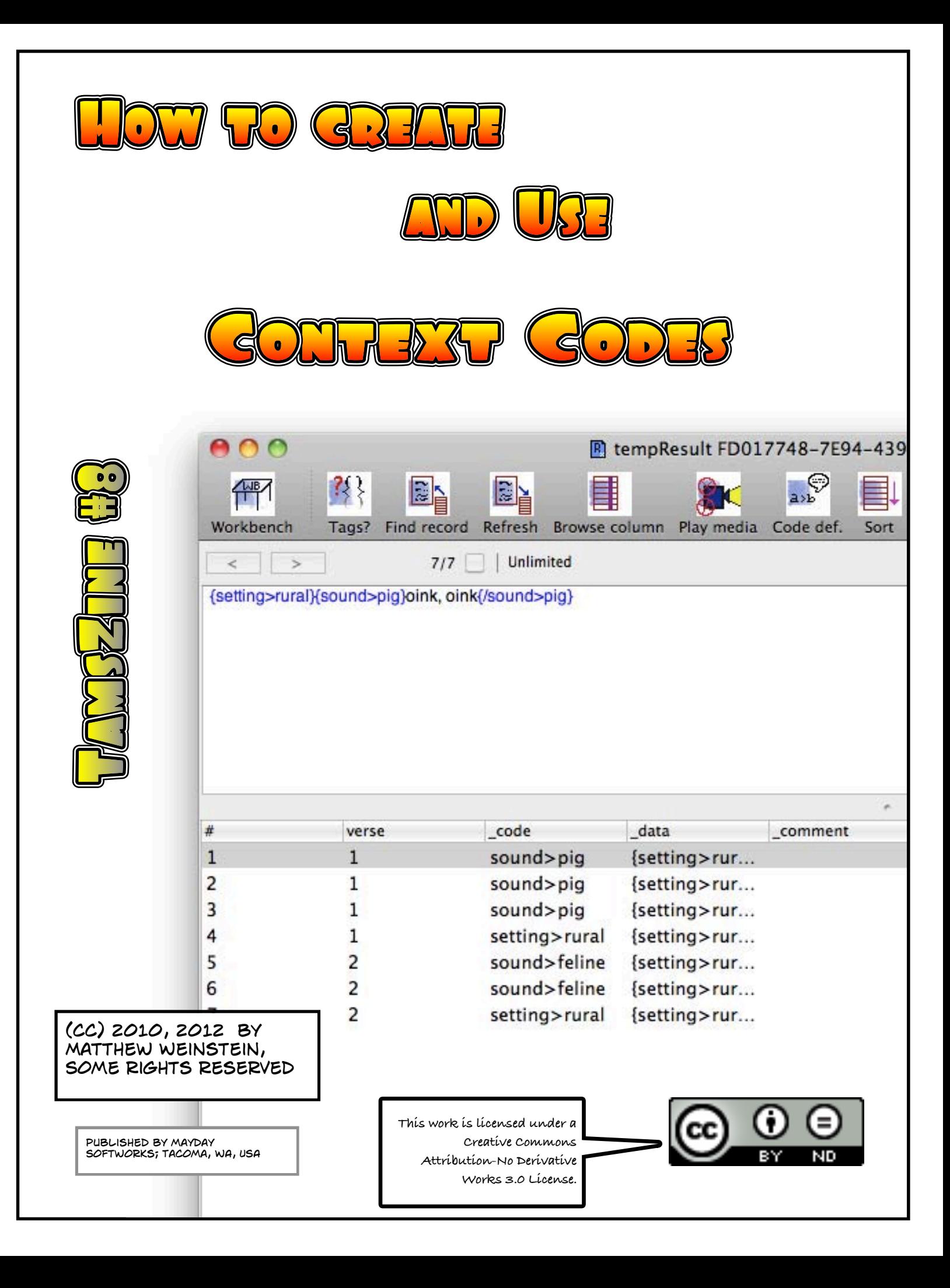

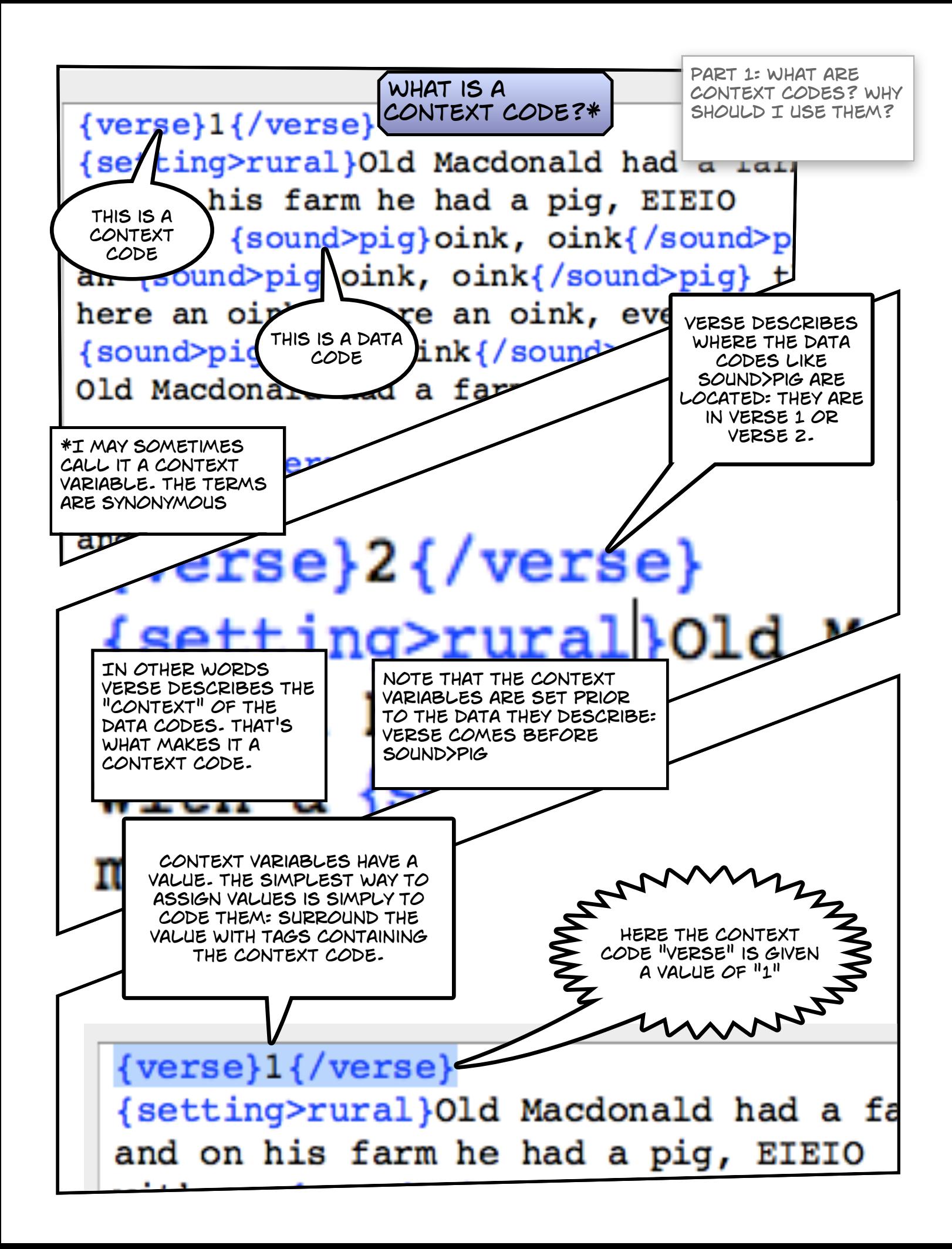

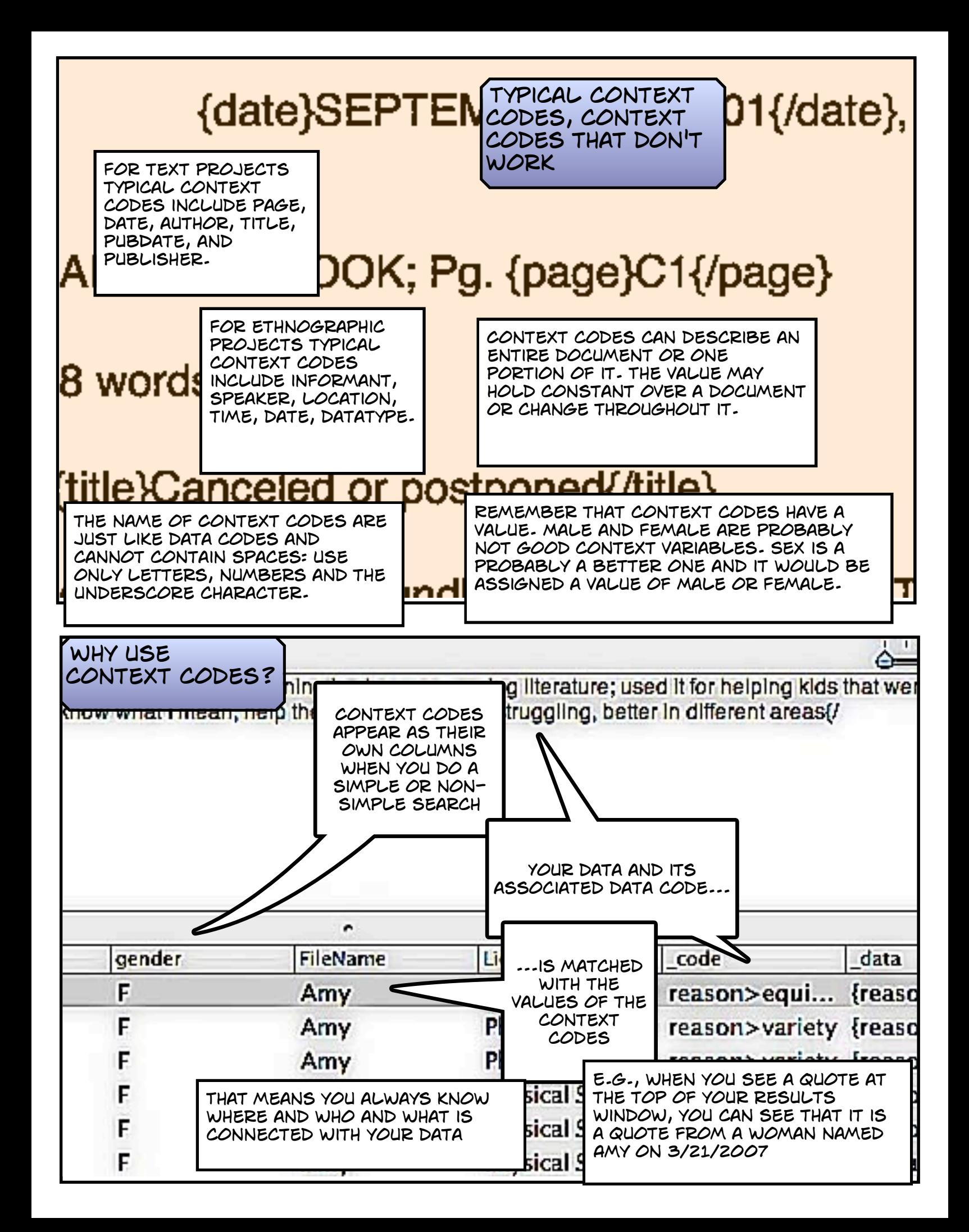

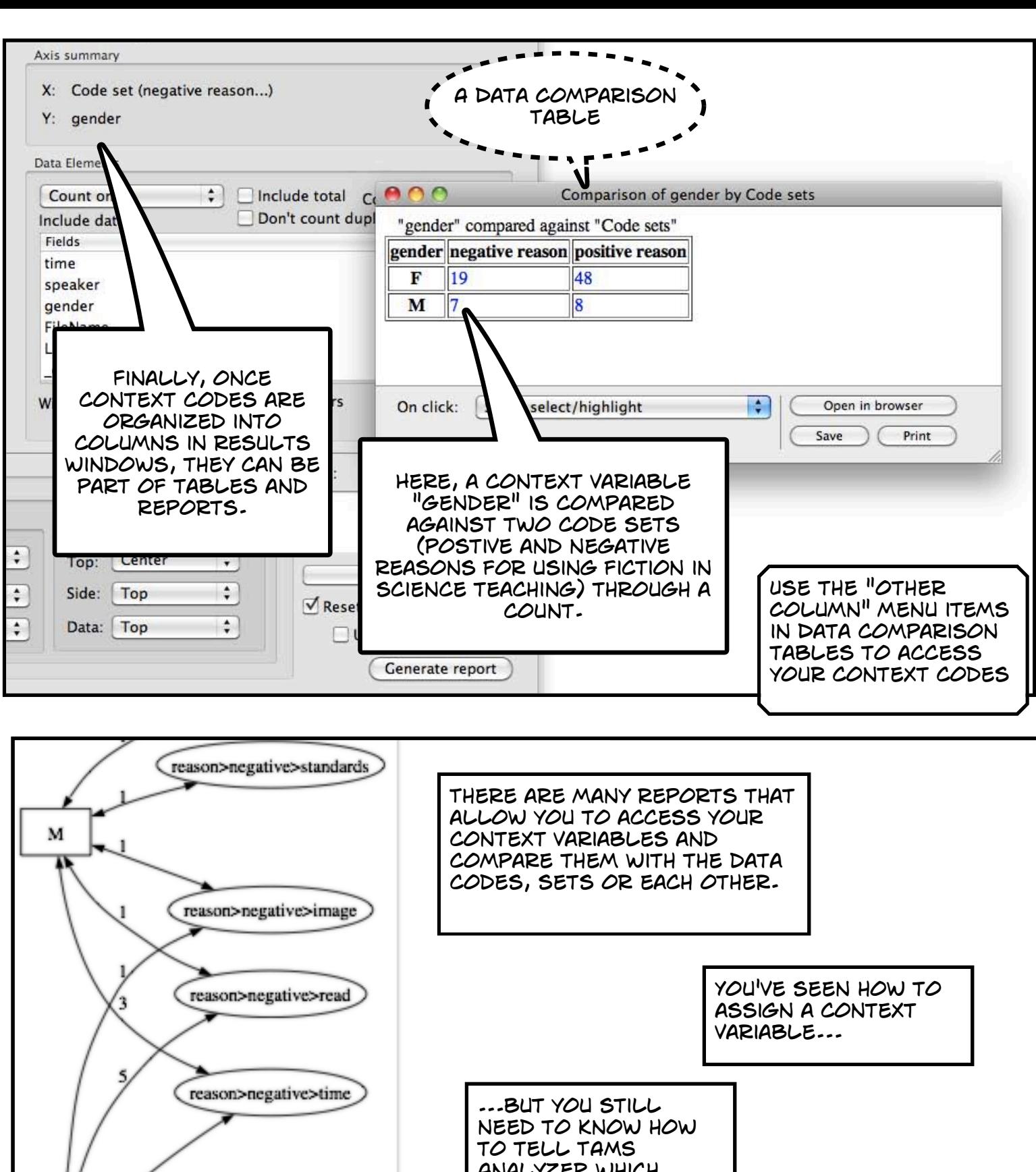

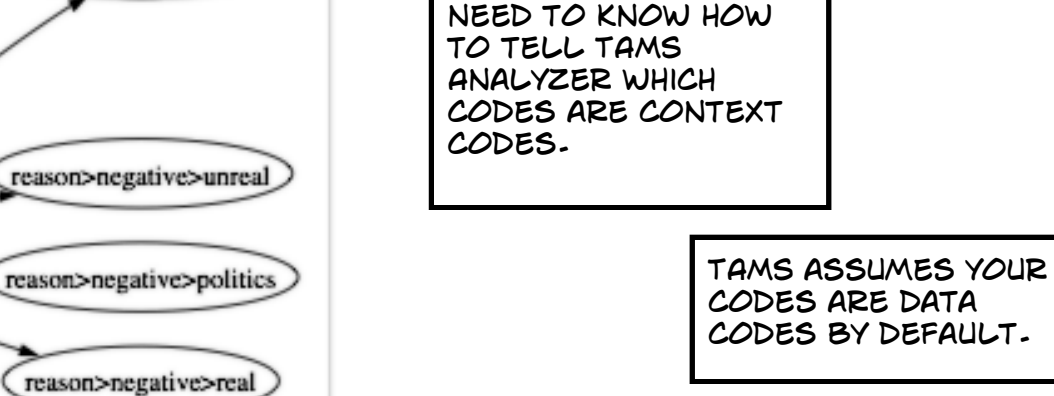

F

4

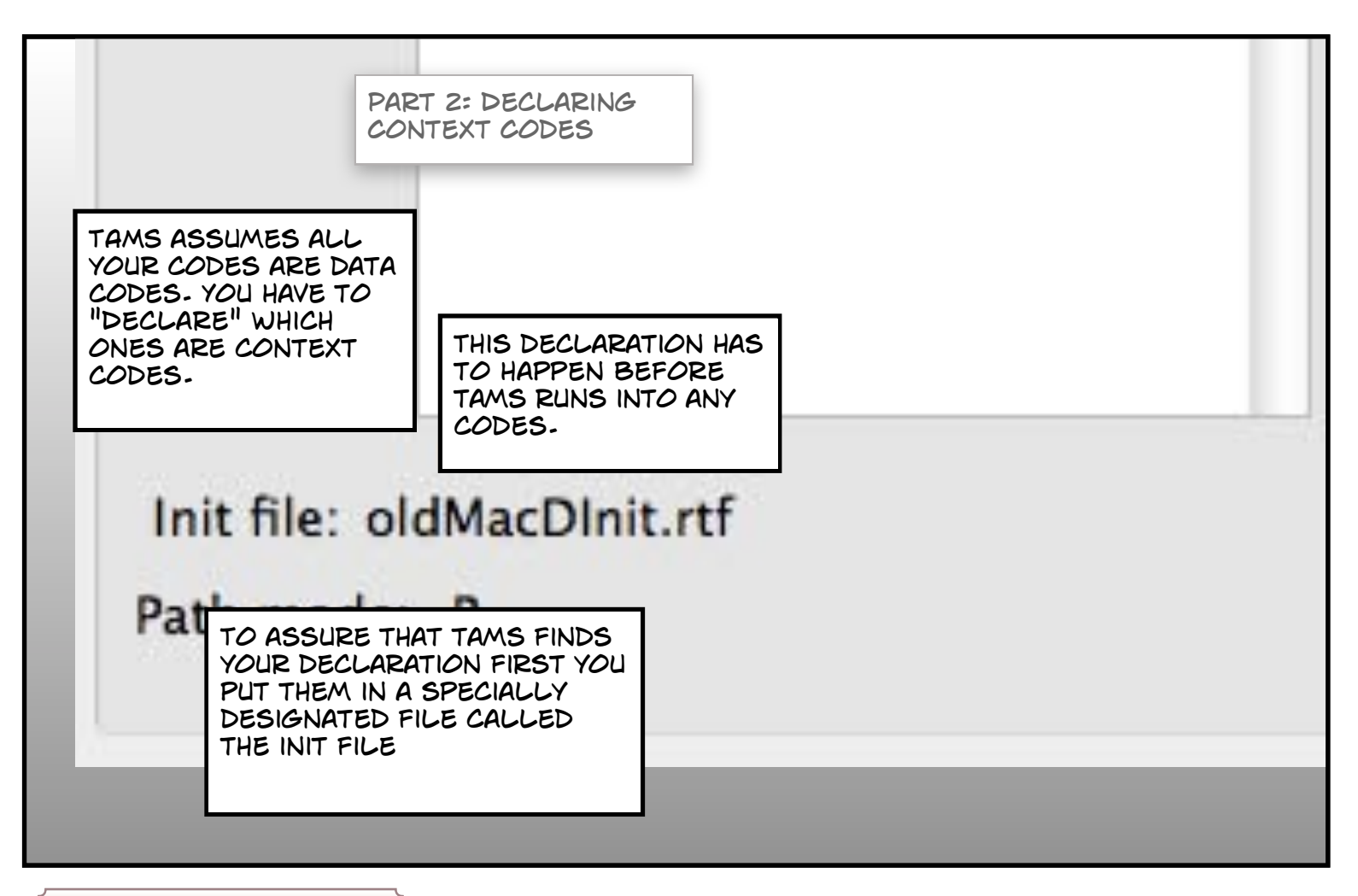

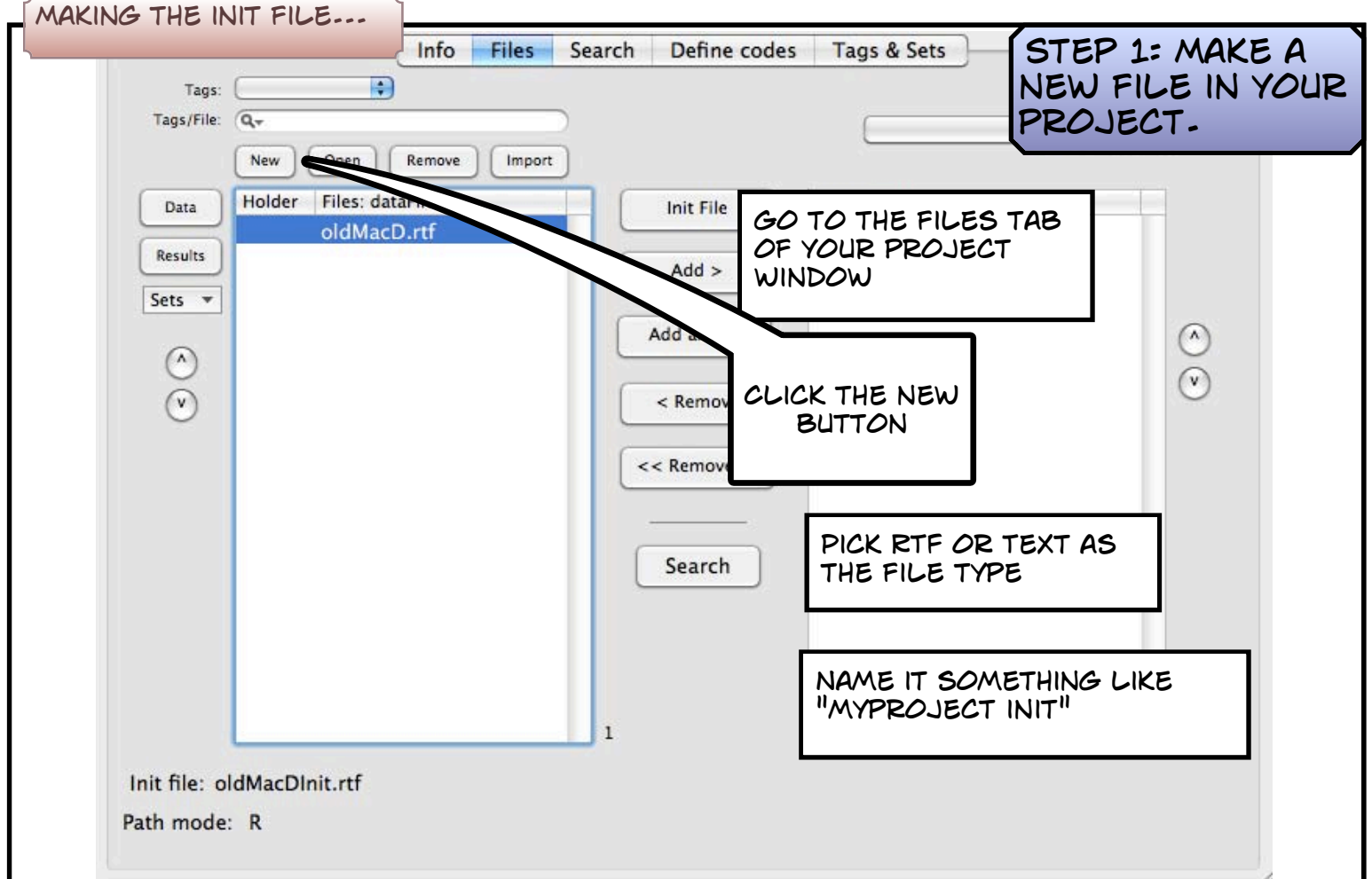

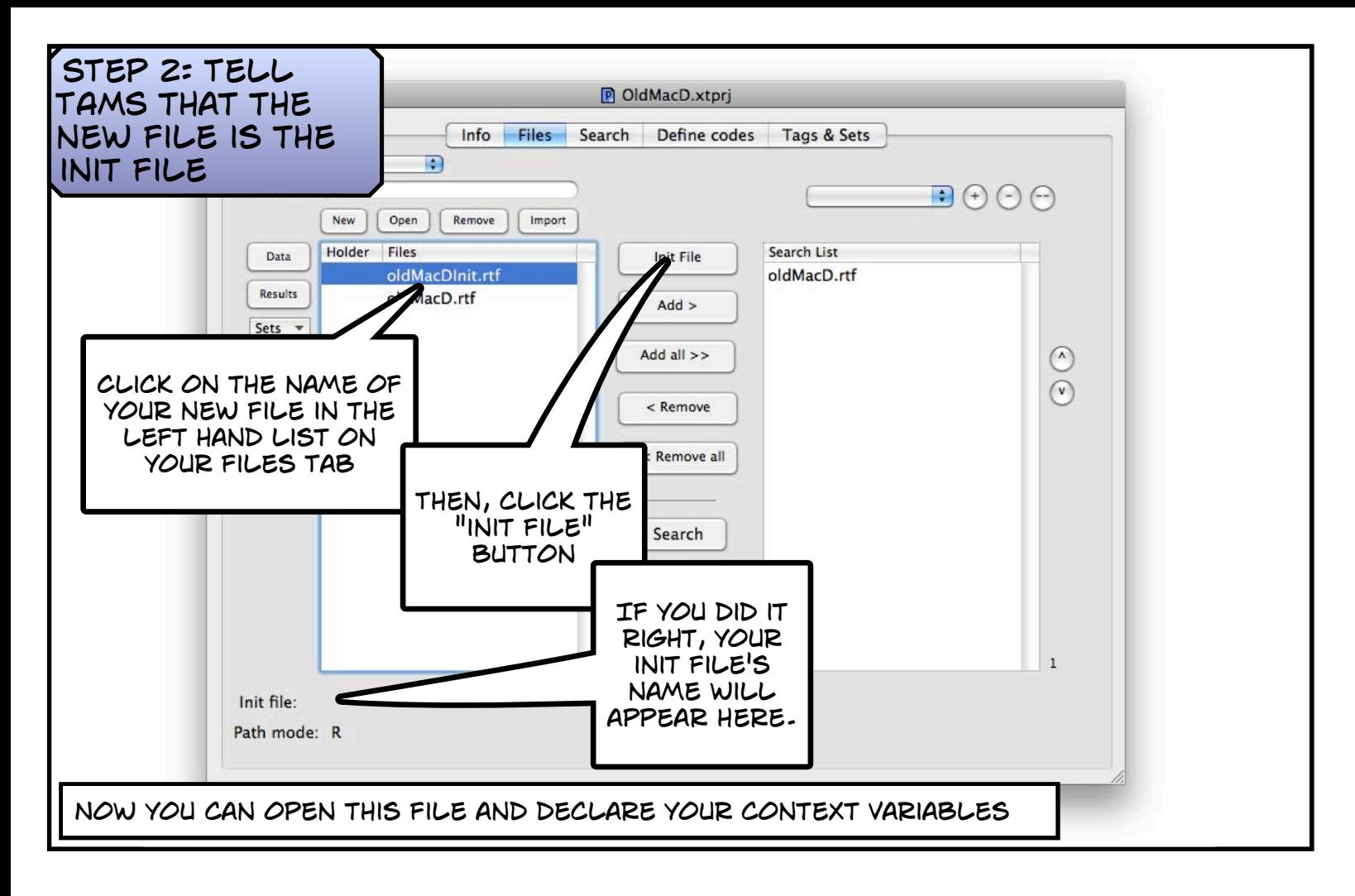

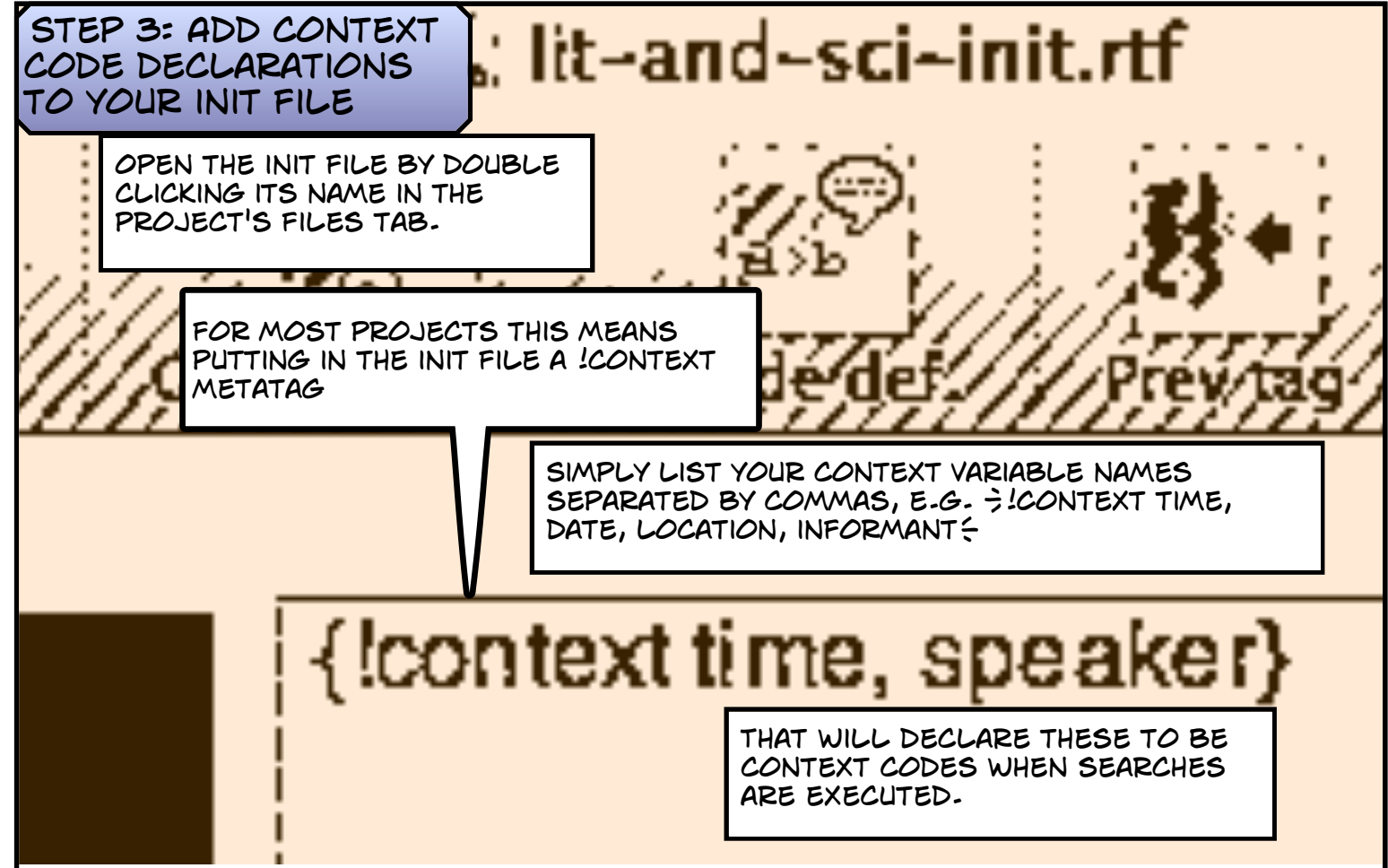

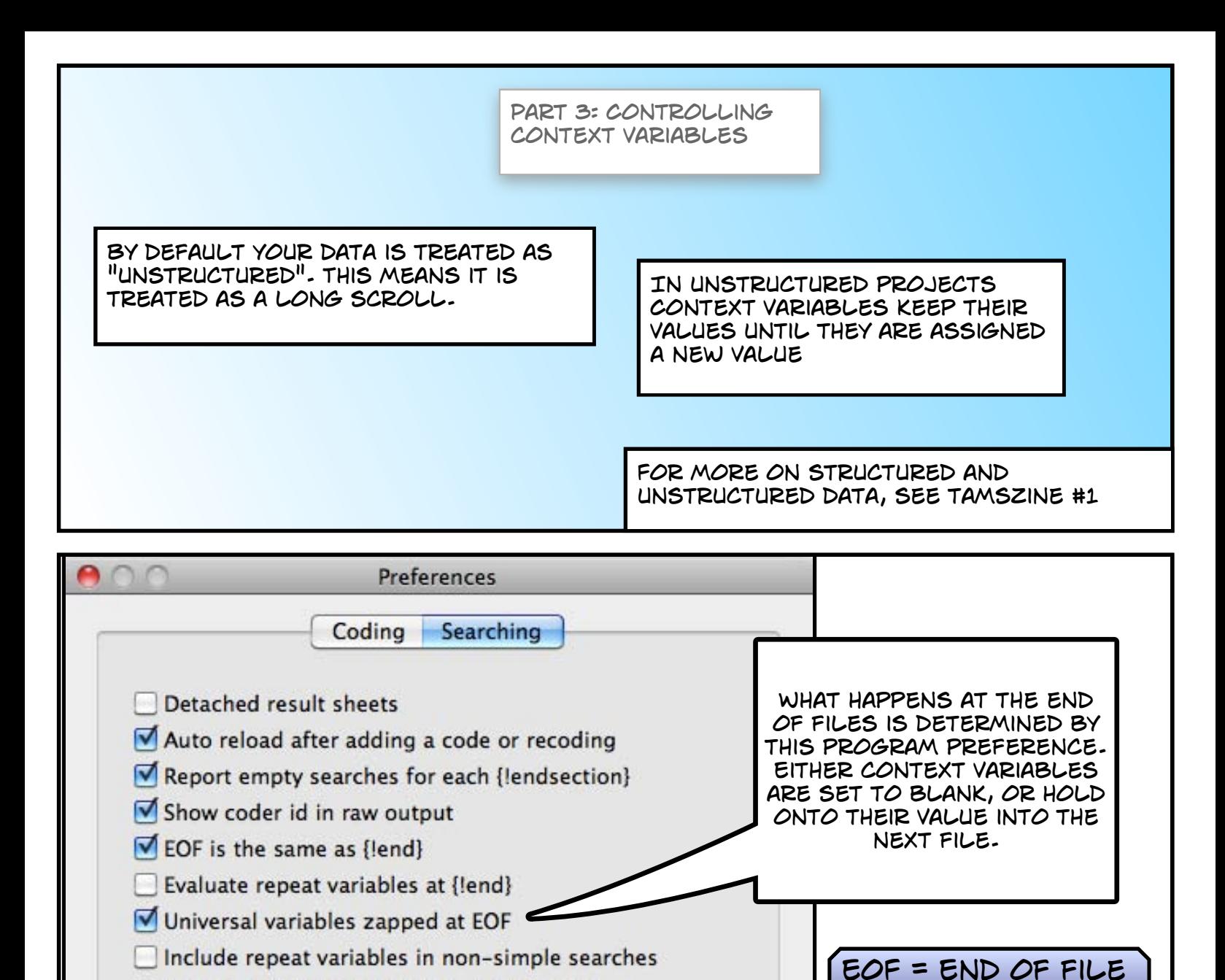

Use old Mac new line character for results

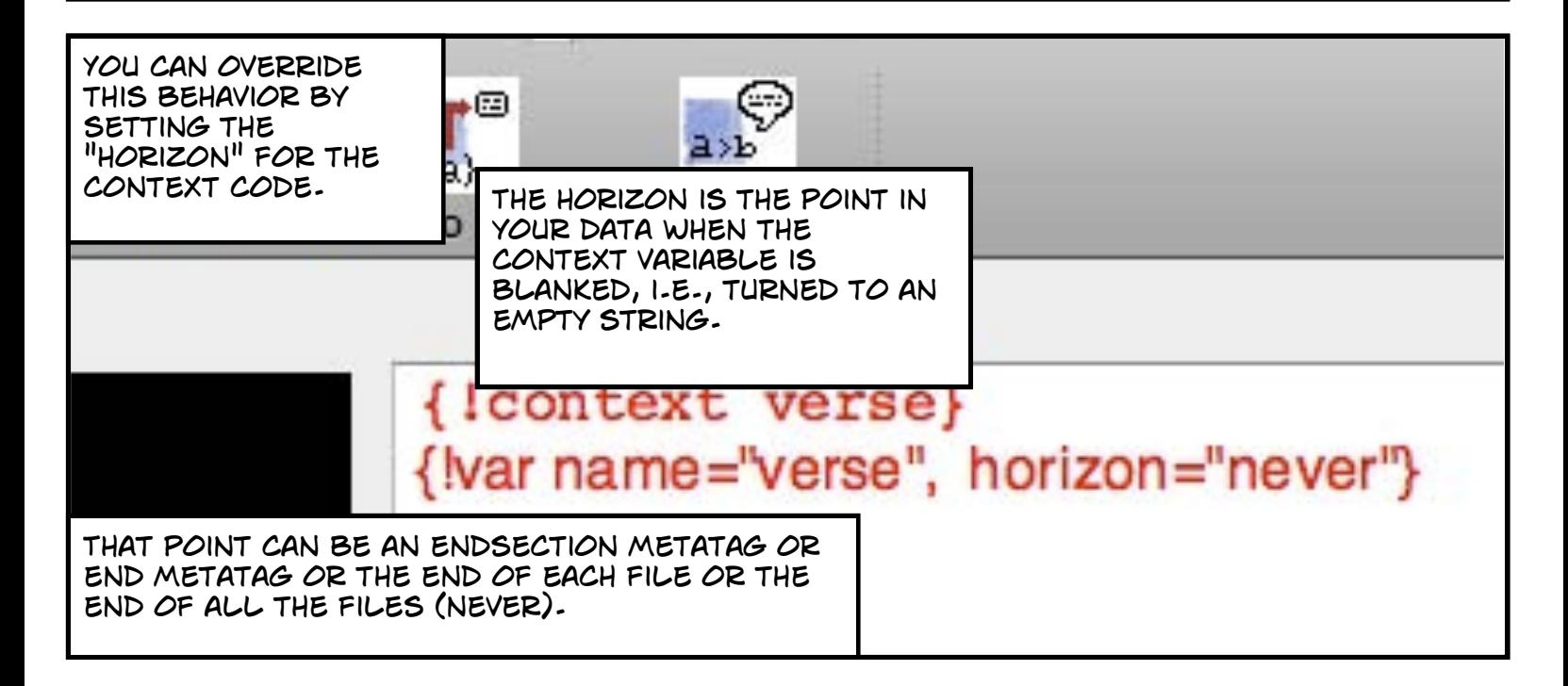

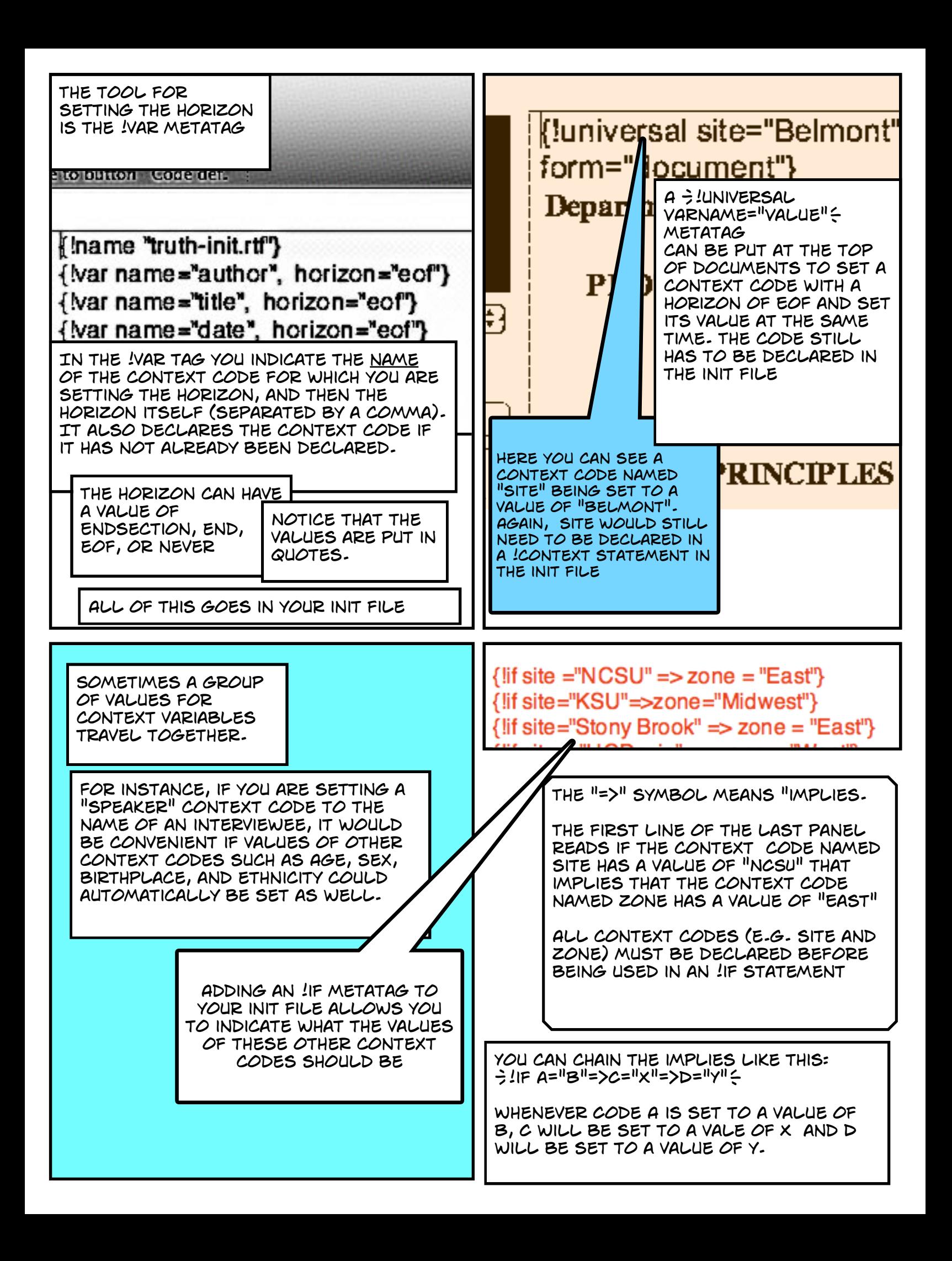